# Branch Instructions

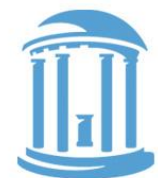

1

Standard branch instructions, B<suffix> and BL<suffix>, change the PC based on the PCR. The next instruction's address is found by adding a 24-bit signed 2's complement immediate value multiplied by 4 to the PC+8, giving a range of +/- 32 Mbytes. Larger branches use the BX<suffix> instruction, where the next instruction's address is from a register.

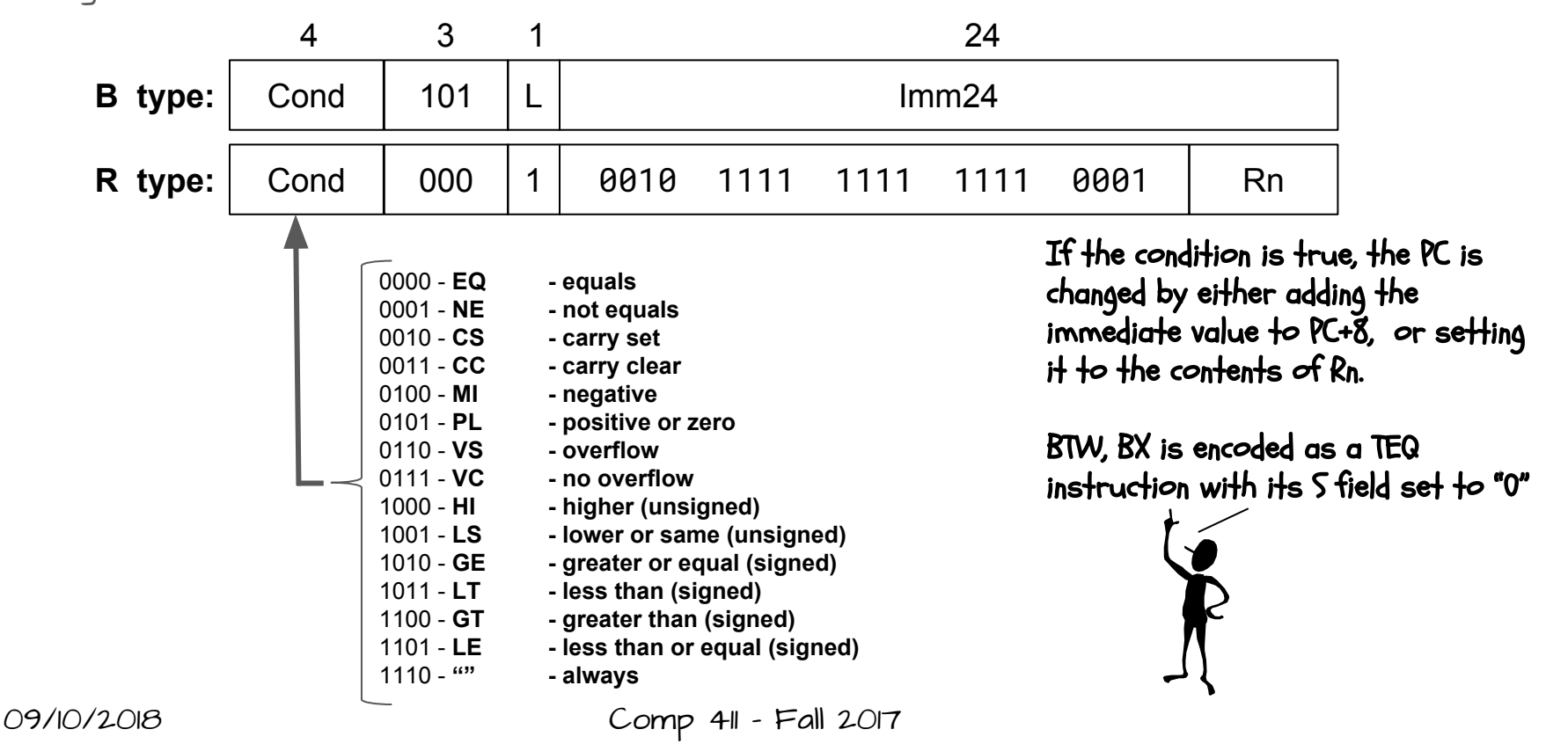

#### Branch Examples

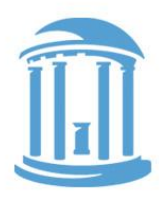

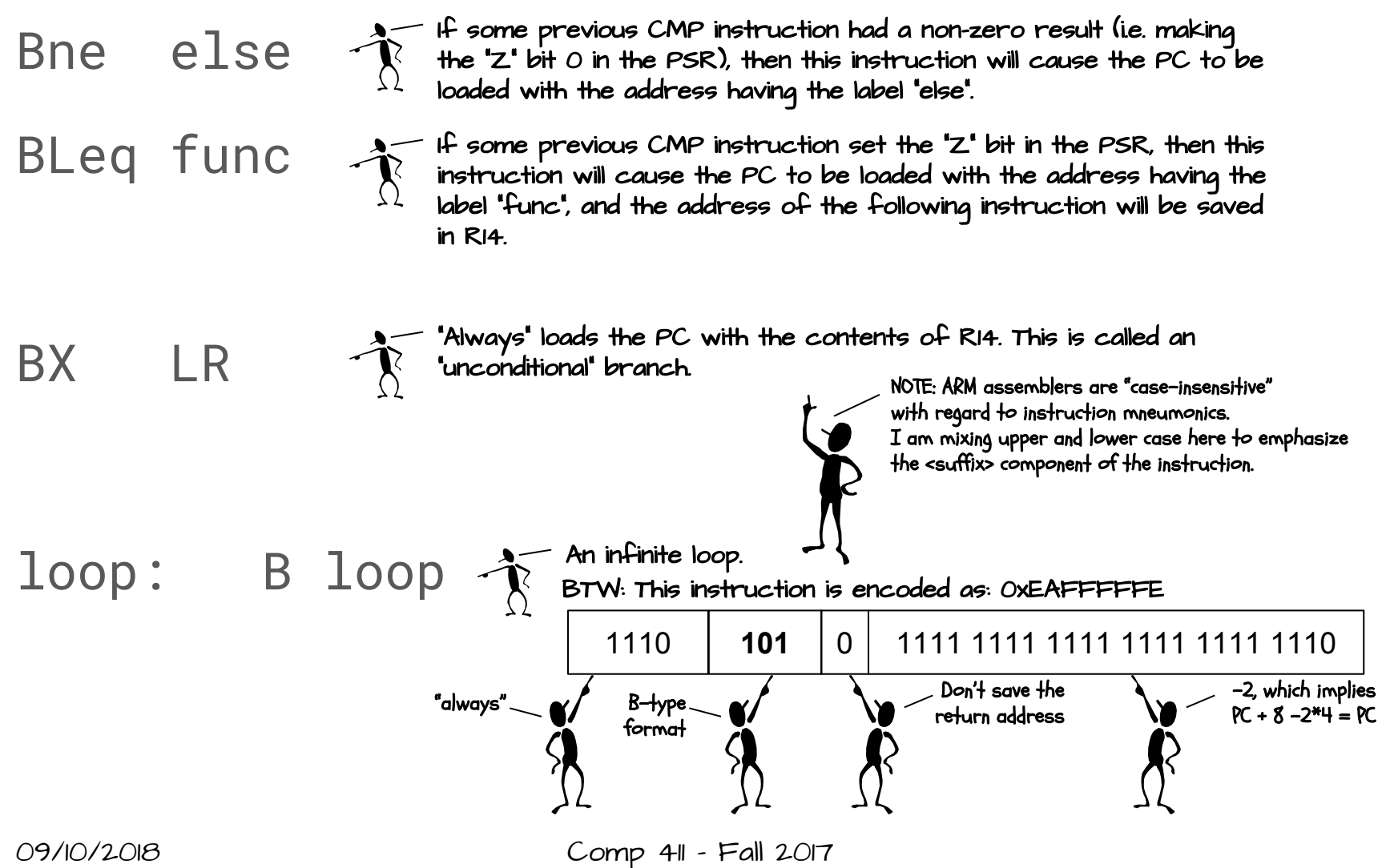

2

#### A simple Program

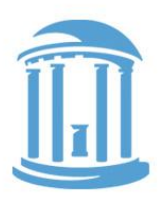

```
; Assembly code for; sum = 0;
 for (i = 0; i \le 10; i++)sum = sum + i;main: mov R1,#0 ; R1 is i
        mov R0,#0 ; R0 is sum
loop: add R0,R0,R1 ; sum = sum + i
        add R1,R1,#1 ; i++
        cmp R1,#10 ; i <= 10
        ble loop
halt: b halt
```
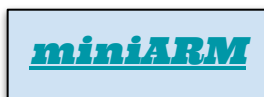

You will notice that the miniARM simulator, works like an actual processor... meaning that the first two words in memory, must be preloaded with two addresses, the first is an initial value for R13 (SP), and the second is an initial value for R15 (PC)

## Load and Stores in action

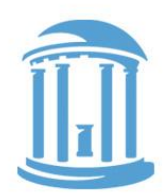

An example of how loads and stores are used to access arrays.

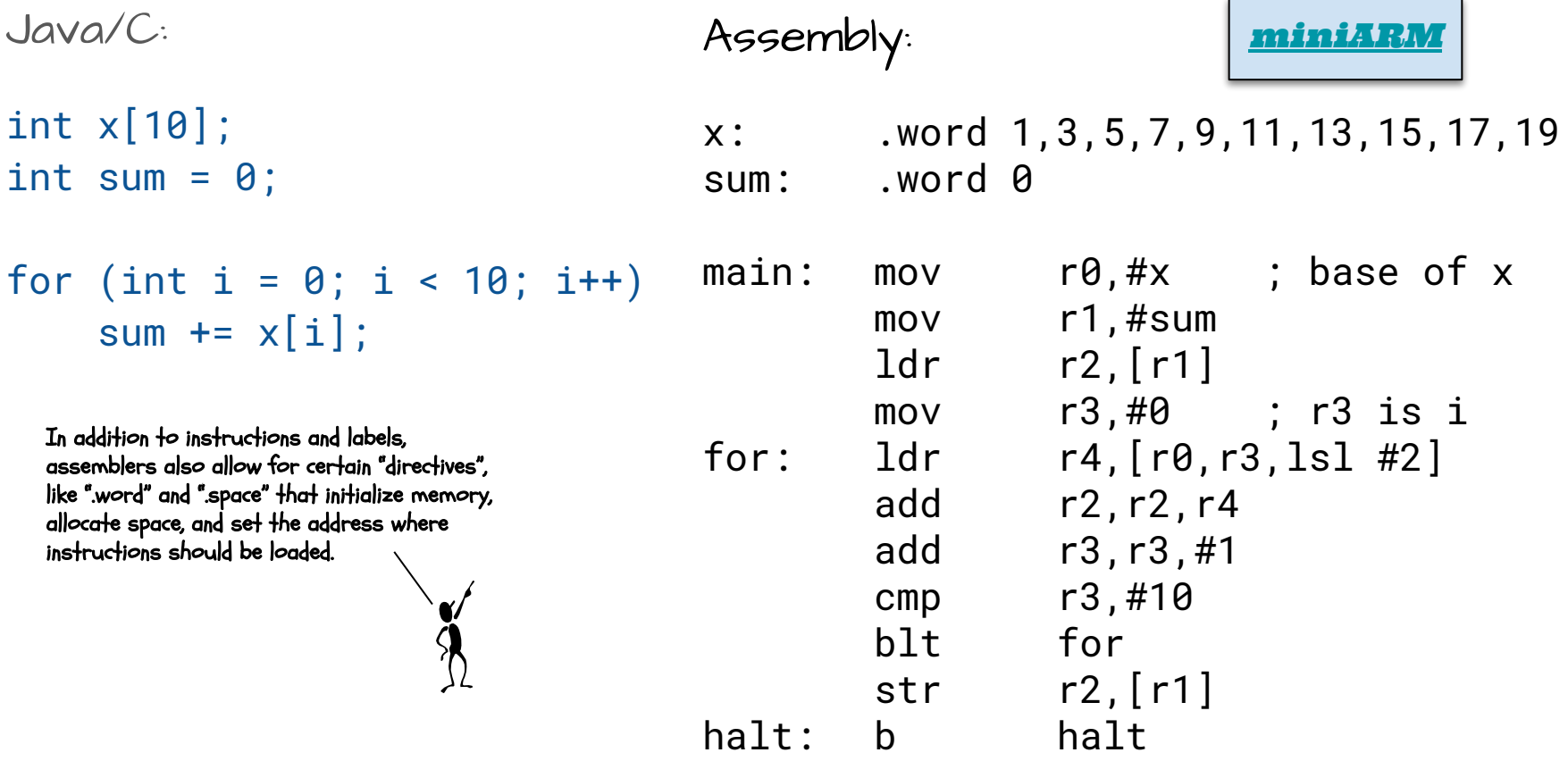

#### 5

We'll write more Assembly programs

Still some loose ends

● Multiplication? Division? Floating point?

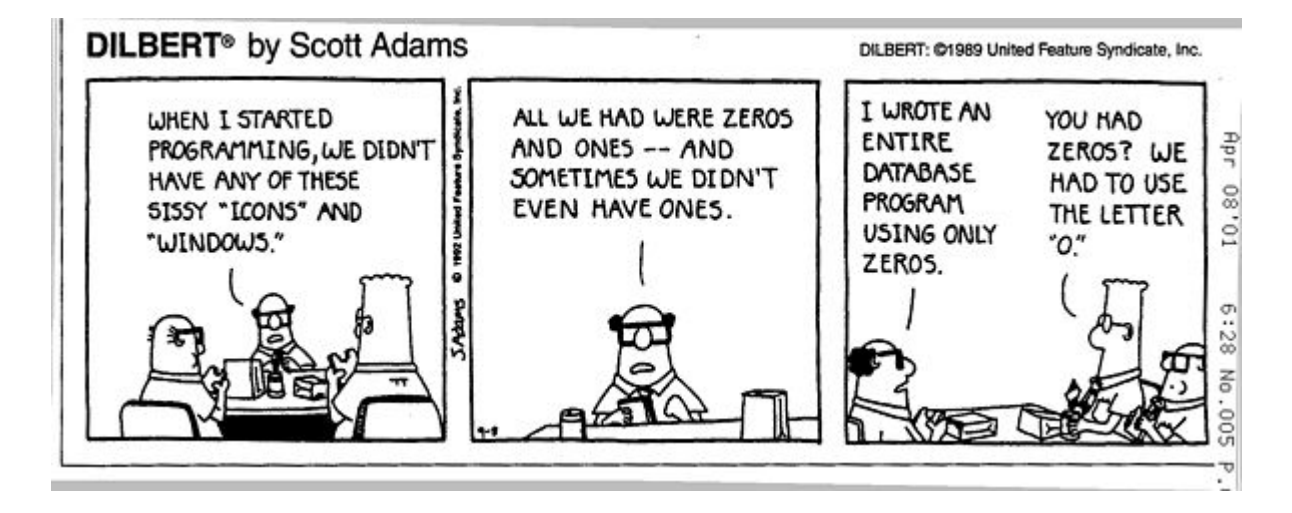

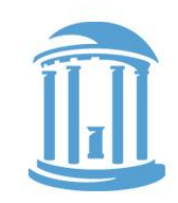

#### **NEXT TIME**

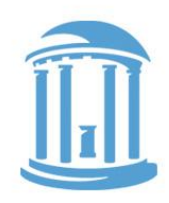

#### Assembling the last few bits

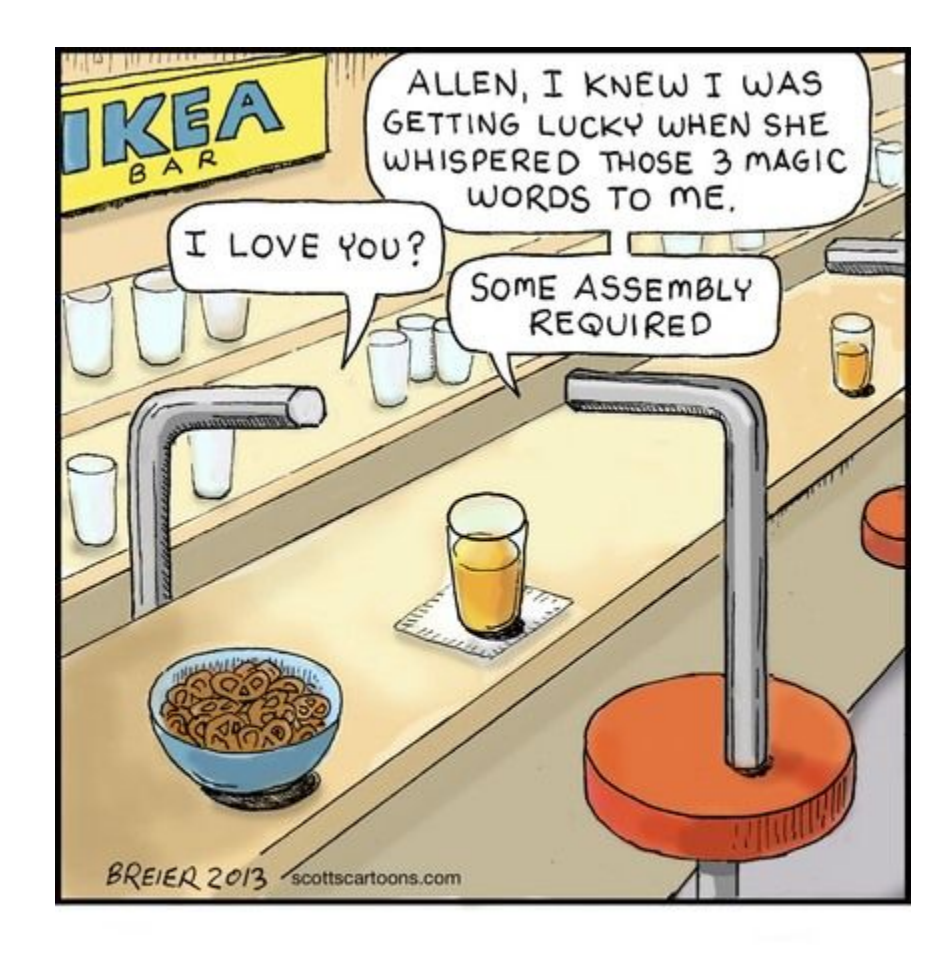

- Multiplication
- Division
- Block transfers
- Calling procedures
- Usage conventions

Need to get back in stride… Expect some schedule changes to accomedate Florence.

#### Friday's class meeting will be part Lecture, part Lab.

Problem Set #1 is due before midnight (9/19)

# SOme "oDD" instructions

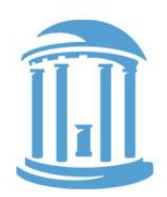

The ARM multiply instruction was kind of an afterthought. It is "shoe-horned-in" using unused R-type encodings.

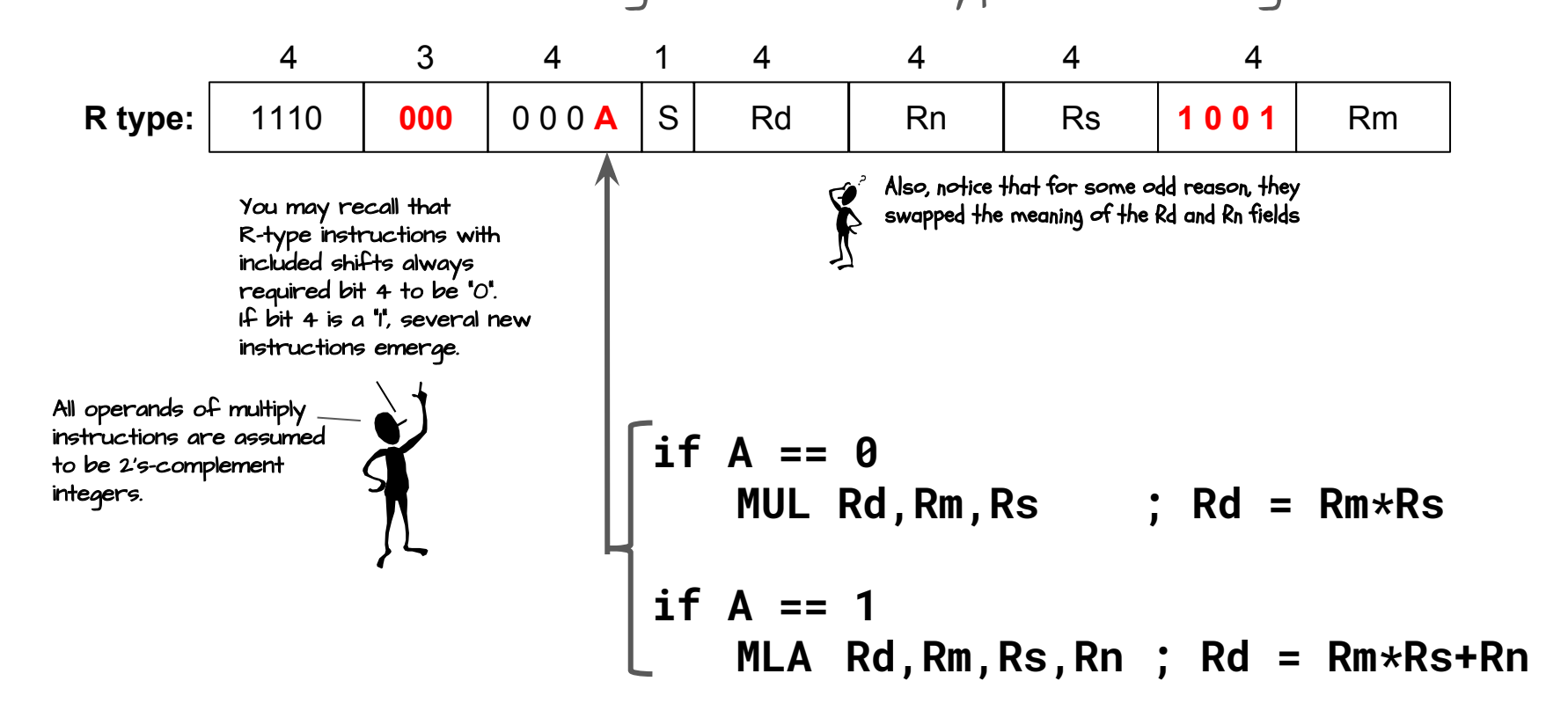

# Division, not one

ARMv7 does not provide a DIVIDE instruction. Reasons?

- 1. Divisions often require multiple cycles
- 2. Integer divisions provide two results, a quotient and a remainder
- 3. Divisions by known constants can be implemented via multiplication and shifts
- 4. In floating point 1/y is easy to compute, so the product  $x/y = x \cdot f(y)$  is often the implementation of choice
- 5. Usually implemented as a function.

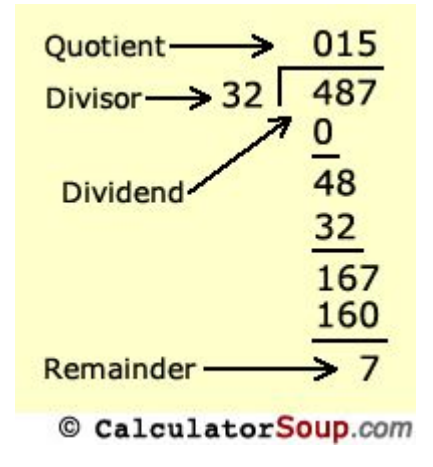

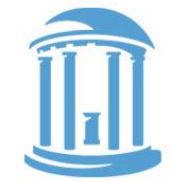

# Another "oDD" instruction

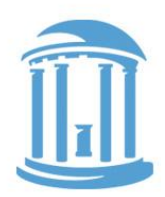

ARM also provides an instruction that swaps the contents of registers with a memory location.

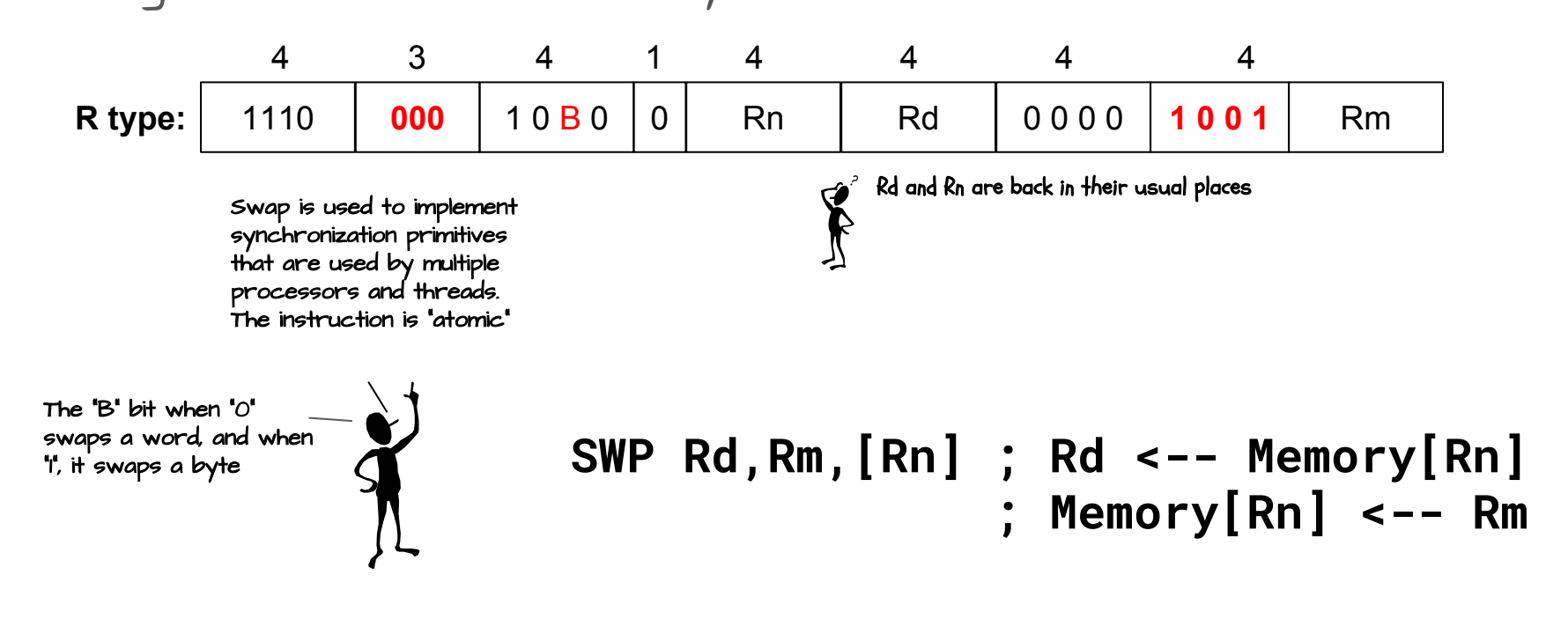

# Block Transfers

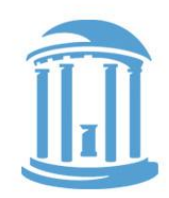

Arm provides a useful instruction for storing multiple registers into memory sequentially. It shares some commonality with the LDR and STR instructions.

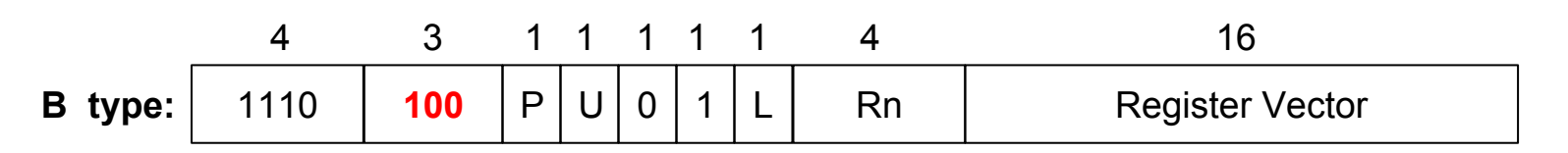

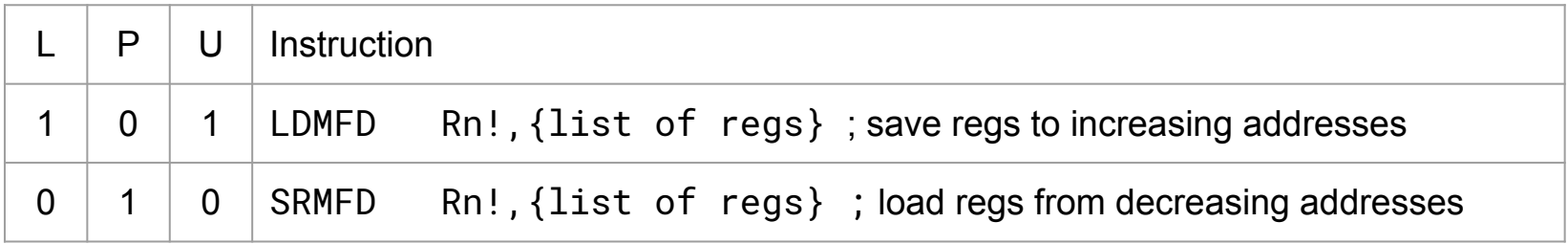

Examples:

SRMFD SP!, {R4,R5,R6,LP}

... LRMFD SP!, {R4,R5,R6,PC}

# Conditional Execution

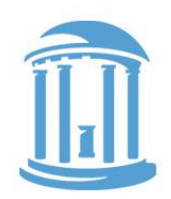

Recall how branch instructions could be executed conditionally, based on the status flags set from some previous instruction. Also recall that, while condition flags are generally set using CMP or TST instructions, many instructions can be used to set status flags. Actually, there is full symmetry. Most instructions, in addition to branches can also be executed conditionally.

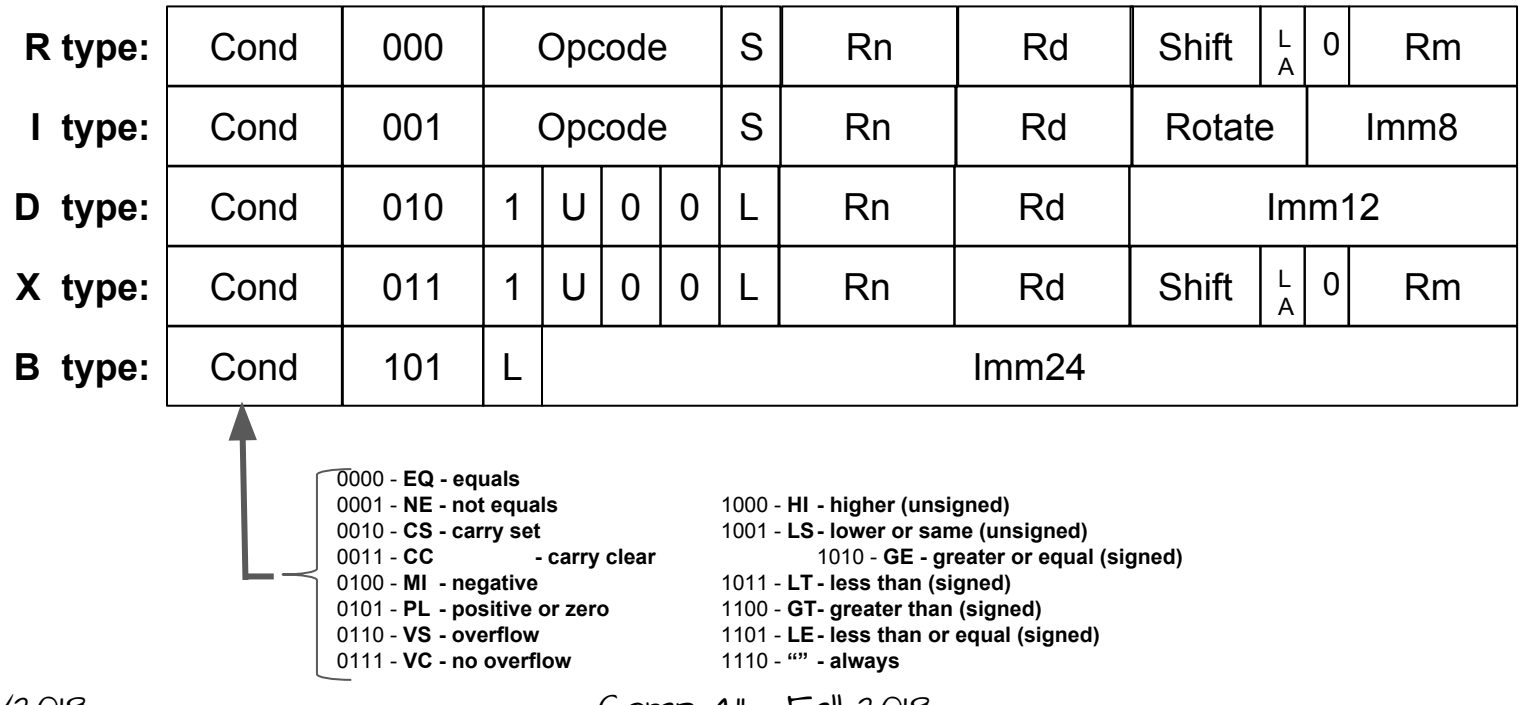

09/19/2018 Comp 411 - Fall 2018

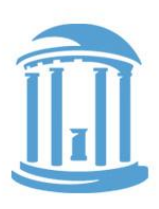

## Example of Conditional Execution

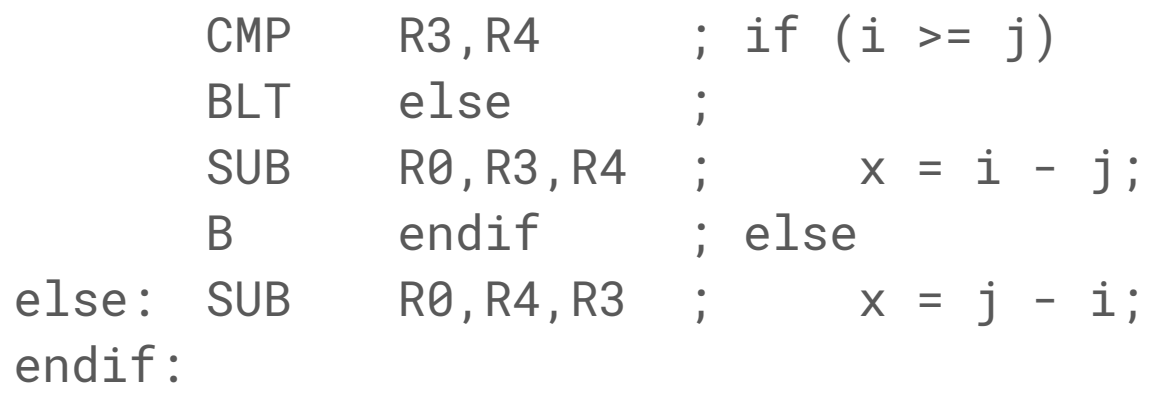

SUBLT R0, R4, R3 ;

CMP R3, R4 ;  $x = (i \ge j)$  ?  $i - j$  :  $j - i$ ; SUBGE R0, R3, R4 ;

> This code is not only shorter, but it is much faster. Generally, taken branches are slower than ALU instructions on ARM.

# Supporting procedure Calls

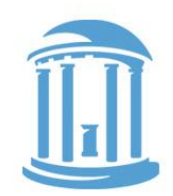

Functions and procedures are essential components of code reuse. The also allow code to be organized into modules. A key component of of procedures is that they clean up behind themselves.

#### Basics of procedure calling:

- 1. Put parameters where the called procedure can find them
- 2. Transfer control to the procedure
- 3. Acquire the needed storage for procedure variables
- 4. Perform the expected calculation
- 5. Put the result where the caller can find them
- 6. Return control to the point just after where it was called

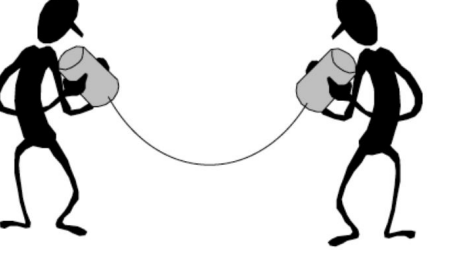

## Register usage conventions

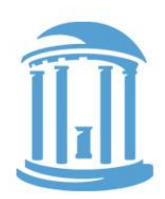

By convention, the ARM registers are assigned to specific uses and names. These are supported by the assembler, and higher-level languages. We'll use these names increasingly. Why have such conventions?

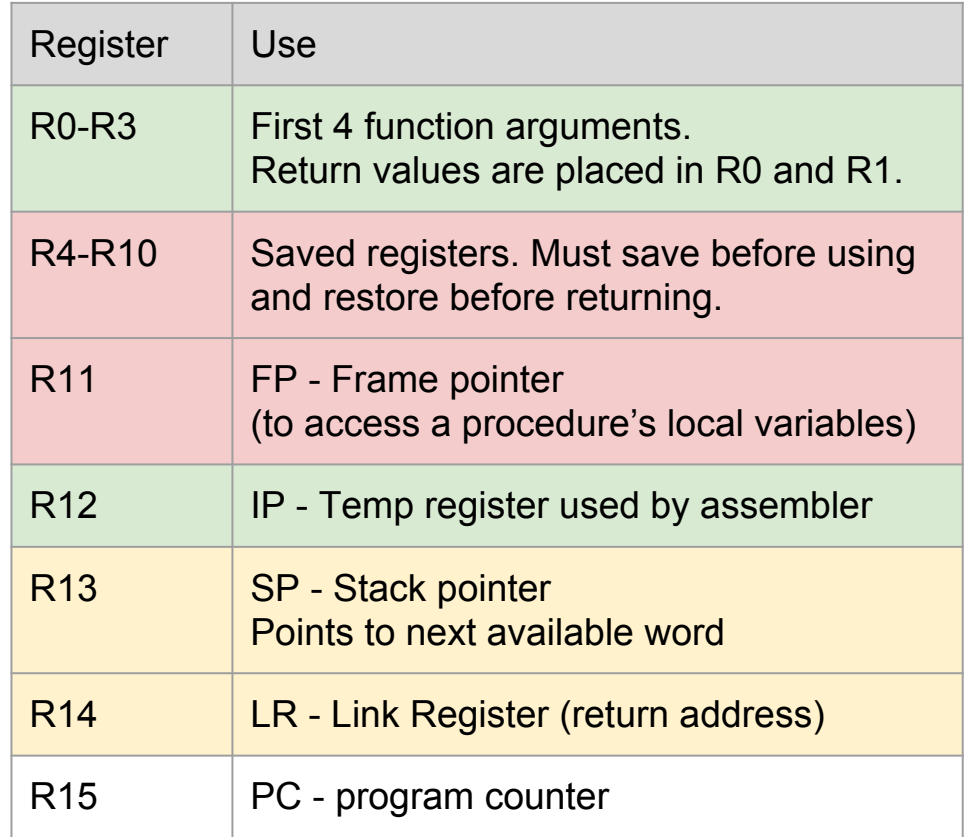

#### Basics of Calling

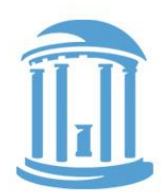

main: ldr r0,x

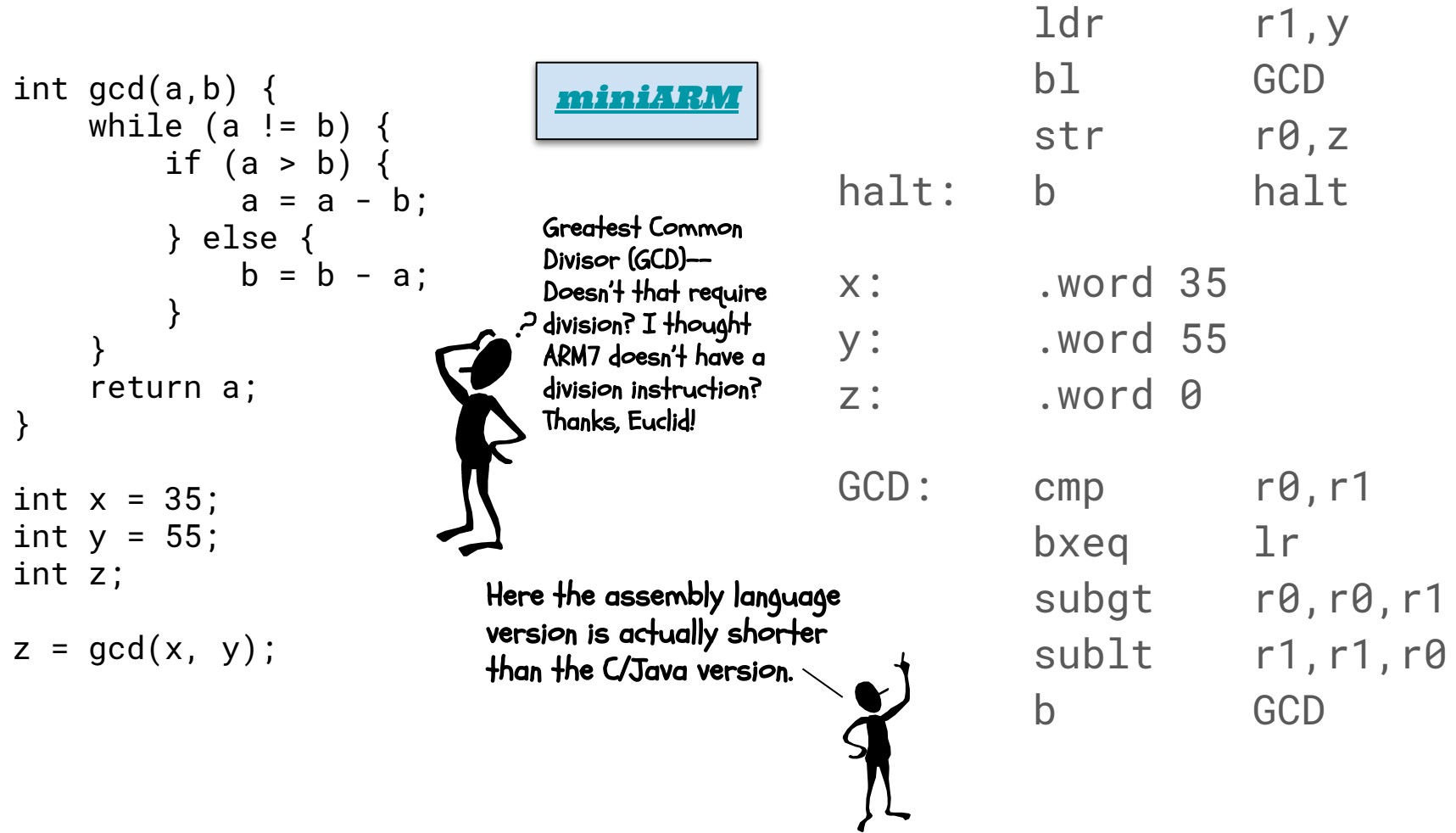

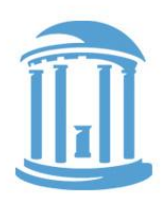

### That was a little too EASY

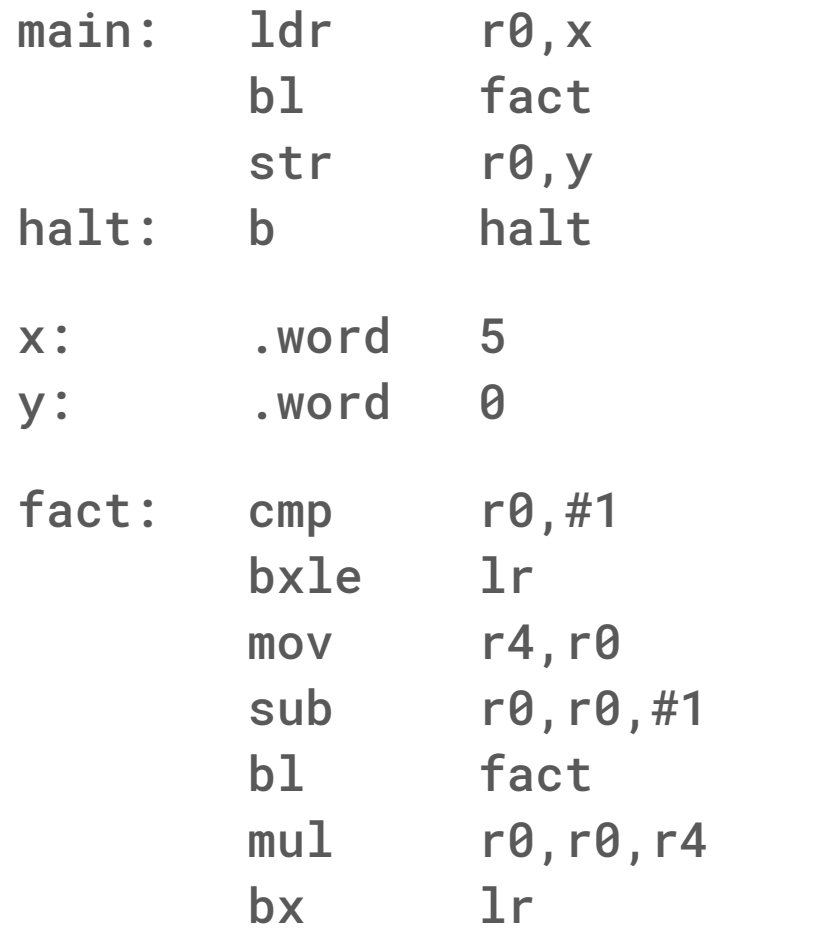

int fact(x)  $\{$ if  $(x \leq 1)$  return x; else return x\*fact(x-1);

```
int x = 5;
int y;
```
 $y = fact(x);$ 

}

```
miniARM
```
This time, things are really messed up.

The recursive call  $+o$  fac $+($  ) overwri $+es$ the value of x that was saved in R4.

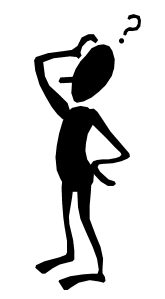

To make a bad thing worse, the LR is also overwritten.

I knew there was a reason that I avoid recursion.

#### Next Time

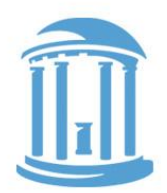

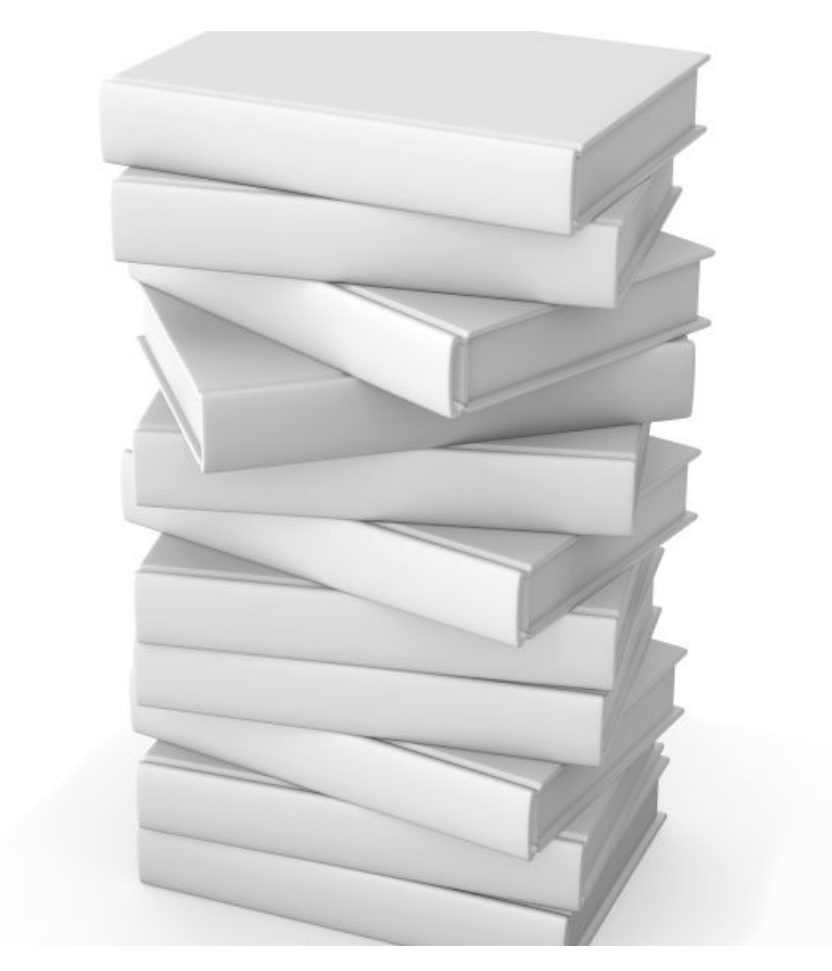

- Stacks
- Contracts
- Writing serious

assembly code